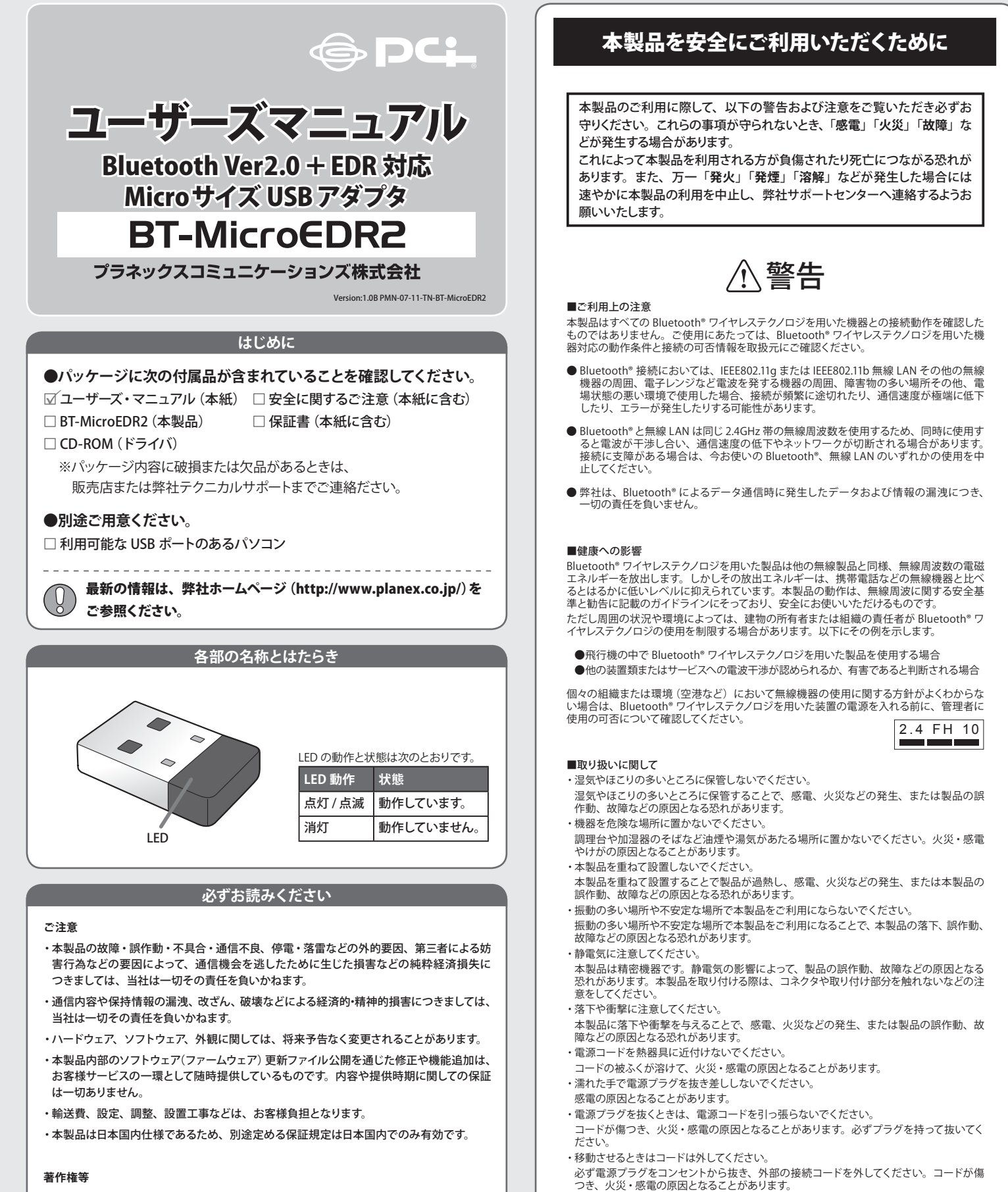

- ・本ユーザーズ・マニュアルに関する著作権は、プラネックスコミュニケーションズ株式会社 へ独占的に帰属します。プラネックスコミュニケーションズ株式会社が事前に承諾してい る場合を除き、形態及び手段を問わず、本書の記載内容の一部、または全部を転載また は複製することを禁じます。
- ・本ユーザーズ・マニュアルの作成にあたっては細心の注意を払っておりますが、本ユーザー ズ・マニュアルの記述に誤りや欠落があった場合もプラネックスコミュニケーションズ株式 会社はいかなる責任も負わないものとします。
- ・本ユーザーズ・マニュアルの記述に関する、不明な点や誤りなどお気づきの点がございま したら、弊社までご連絡ください。
- ・本ユーザーズ・マニュアルおよび記載内容は、将来予告なく変更されることがあります。
- ・本製品は日本国内でご利用ください。

 感電の原因となることがあります。

トから抜いてください。

■その他

本製品は日本の国内法のもとで利用可能な製品です。海外での利用はできません。また、 本製品のご利用の際は各地域の法令や政令などによって利用の禁止や制限がなされてい ないかご確認ください。

・長期に渡って機器を使用しないときは、電源プラグをコンセントから抜いてください。 旅行などで長期間この機器を使用しないときは、安全のため必ず電源プラグをコンセン

・お手入れの際は電源プラグをコンセントから抜いてください。

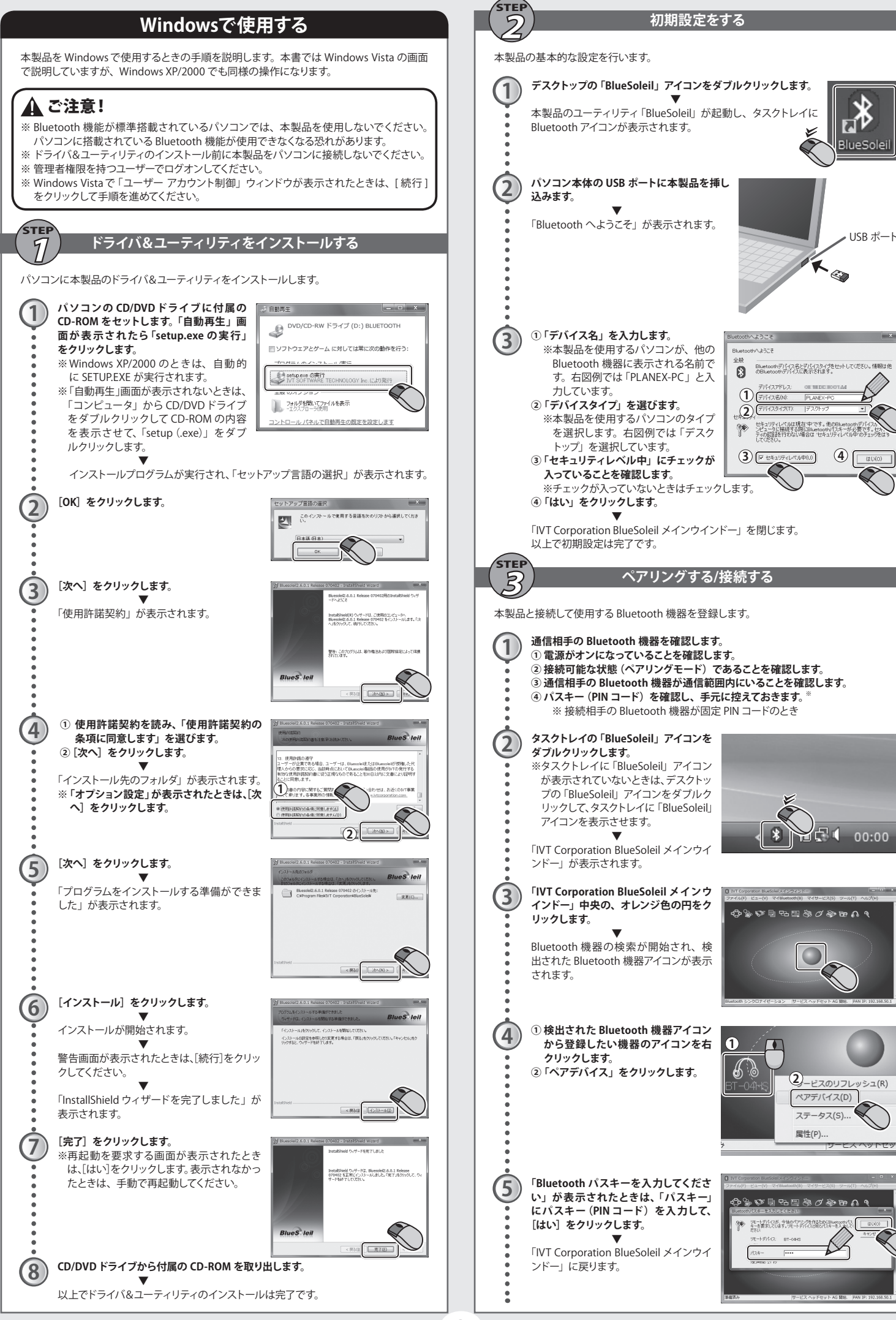

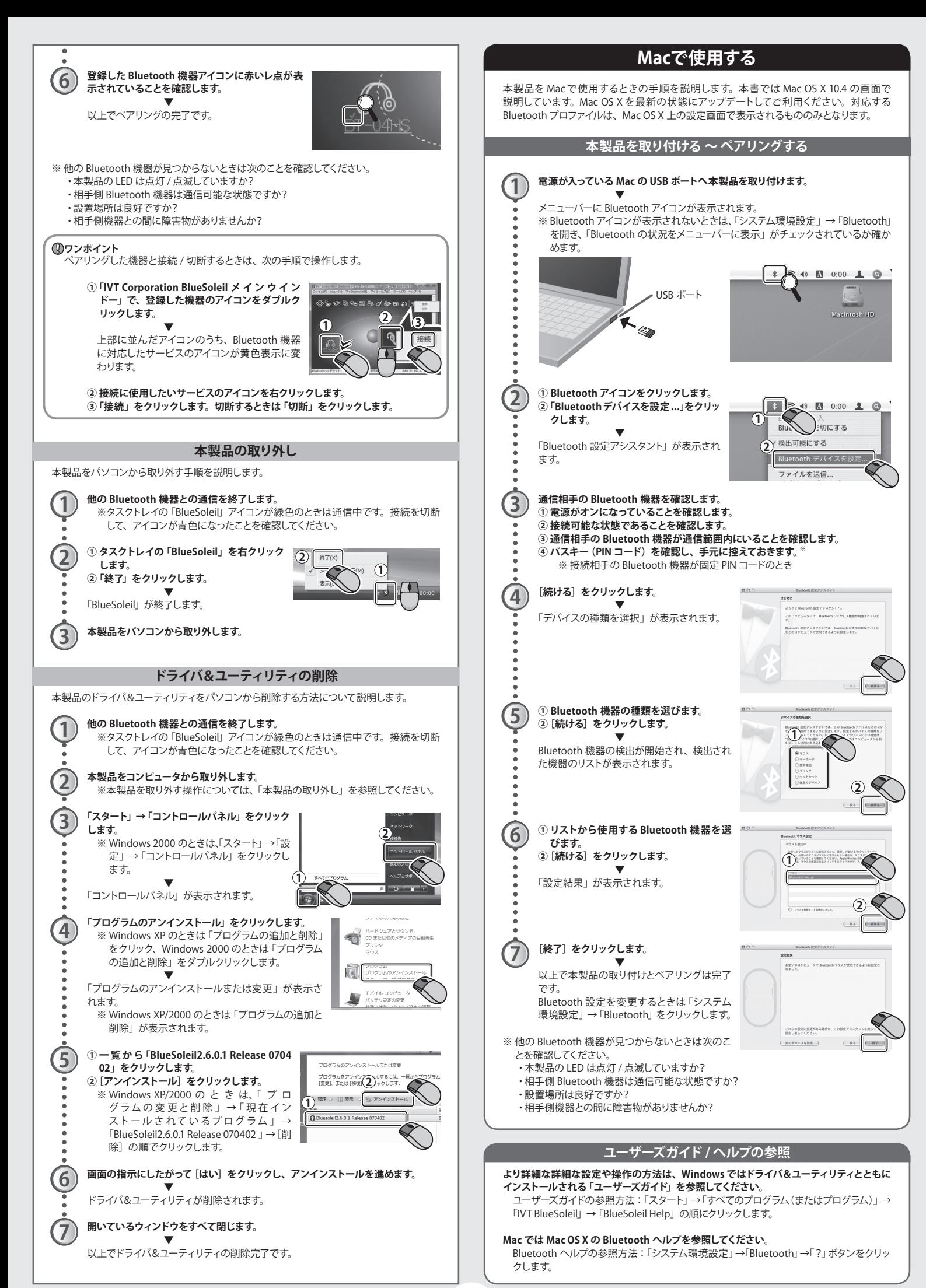

 $\overline{3}$ 

# 保証規定

## **この保証規定は、お客様がこの規定に同意頂けない場合、ご購入の製品を使用することなく販売店または 弊社にご返却ください。**<br>プラネックスコミュニケ

ーションズ(株)は、本製品についてご購入日より本保証書に記載の保証期間を設 けております。<br>太製品け A 命に関わる医療機器等の用途 - キたけ全融等の用途にけ使用L たいで下さい

本製品は人命に関わる医療機器等の用途、または金融等の用途には使用しないで下さい。<br>高い信頼性が求められる用途に使用する場合はシステムの故障等の処置に万全を期してください。その場と、その場合、そのこの損害賠償責任について弊社は負担いたしません。<br>合、その結果に対しての損害賠償責任について弊社は負担いたしません。<br>場合、本保証規定に基づき生徒が担当的になっても有償修理となります。<br>ただし、次のような場合には保証期間内であっても有償修理となり

- 
- 1.本保証書がない場合。
- ...<br>2. 本保証書に、ご購入日・お名前・ご購入代理店印の記入がない場合、または字句が改ざんされてい る場合。 3.取扱上の誤り、または不当な改造や修理を原因とする故障及び損傷。 4.ご購入後の輸送・移動・落下による故障及び損傷。
- 
- 5.火災、地震、落雷、風水害、ガス害、塩害、異常電圧およびその他の天変地異など、外部に原因が ある故障および損傷。 6.他の機器との接続に起因する故障・損傷。
- 

#### **初期不良交換**

保証期間発生日より 1 ヶ月以内の故障に関しては、初期不良交換サービスの対象となります。

お客様より初期不良である旨申告していただき、弊社がその申告現象を確認した場合に限り、初期不良品と<br>して新品と交換いたします。<br>ただし、検査の結果、動作環境や相性を起因とする不具合であった場合には、初期不良交換サービス対象<br>とはなります。<br>条件になります。

#### **◎初期不良・修理の手順(センドバック方式)**

弊社では、センドバック ( 先に修理依頼品をお送りいただき、弊社より修理完了品をご返却する ) 方式によ る修理対応を行っております。

1. 本製品に故障・不具合が発生した場合、弊社サポートセンターまでご連絡ください。お送り先をご案<br>内させていただきます。<br>ブラネックスコミュニケーションズ (株) サポートセンター<br>フリーダイヤル : 013-5766-1615<br>FAX : 03-5766-1615

- 
- 
- 
- 
- http://www.planex.co.jp/support/repair/<br>2. ご案内に従って修理依頼品を弊社リペアセンターへおこと、<br>(誠に勝手ながら、リペアセンターへお送りいただく際の送料はお客様のご負担でお願いいたします)<br>3. 当該初期不良・修理品の到着後、初期不良の場合は交換品、修理の場合は修理完了品をお送りいた します。

#### **免責事項**

・お客様がご購入された製品について、債務不履行または不法行為に基づく損害賠償責任は、当該製品の 購入代金を限度と致します。

・お客様がご購入された製品について、隠れた瑕疵があった場合は、無償にて当該瑕疵を修理または瑕疵 **の量点につかいことになる** 

- ・お客様及び第三者の故意または過失と認められる本製品の故障・不具合の発生につきましては、弊社で は一切責任を負いません。
- ・本製品の使用及び不具合の発生によって、二次的に発生した損害(事業の中断及び事業利益の損失、記 憶装置の内容の変化、消失等)につきましては、弊社では一切責任を負いません。 ・本製品に装着することにより他の機器に生じた故障・損傷について、弊社では本製品以外についての修理 費等は一切保証致しません。

※本保証書は日本国内においてのみ有効です。 This warranty is valid only in Japan.

# 保証書

### ● 弊社の保証規定を必ずご覧ください。

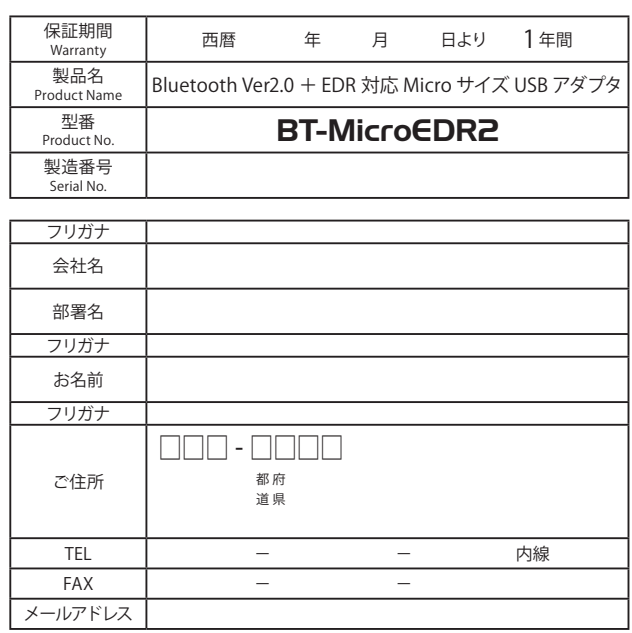

#### **■お問い合わせ先について**

製品についてのご質問は、弊社サポートセンターまでお問い合わせください。 <お問い合わせフォーム> http://www.planex.co.jp/support/techform/ 受付:24 時間 <フリーダイヤル> 0120-415-977 受付:月~金曜日、10 ~ 12 時、13 ~ 17 時 ※祝祭日および弊社指定の休業日を除く

< FAX > 03-5766-1615 受付:24 時間 〜 11.000 05 57:00 10:00 つい コード・・・。<br><ユーザー登録> http://www.planex.co.jp/user/ その他、最新情報などについては弊社ホームページをご利用ください。  **http://www.planex.co.jp/**

プラネックスコミュニケーションズ株式会社

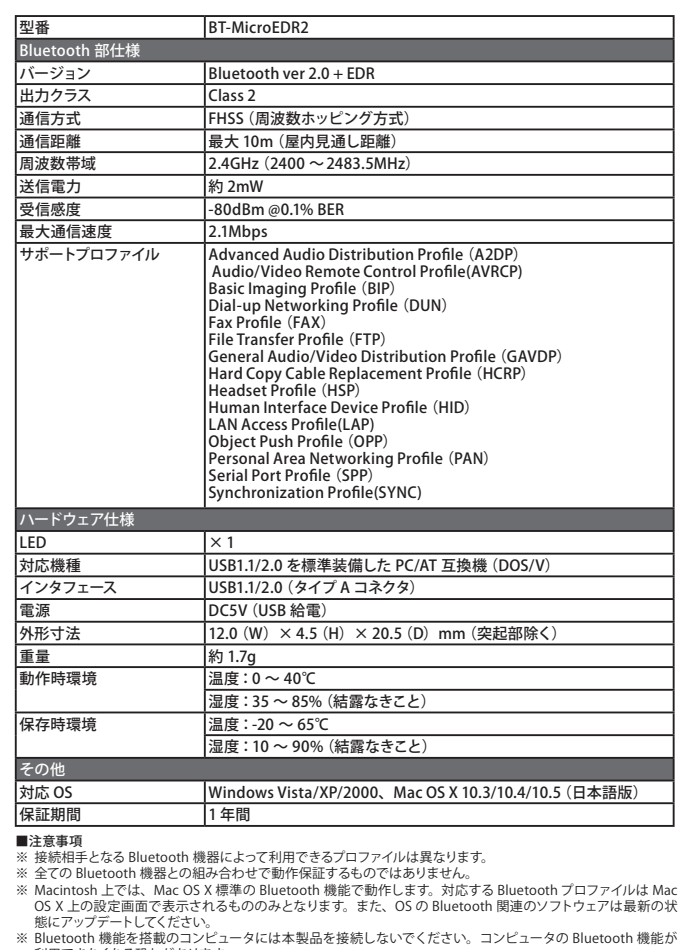

**仕様**

- ※ Bluetooth 機能を搭載のコンピュータには本製品を接続しないでください。コンピュータの Bluetooth 機能が<br>- 利用できなくなる恐れがあります。<br>※ 表示の数値は、Bluetooth 規格の理論上の最大値であり、実際のデータ転送速度、通信距離を示すものではあ
- り)ません。使用環境により異なります。<br>※ Bluetooth は、その商標権者が所有している商標であり、プラネックスコミュニケーションズはライセンスに基<br>※ 製品仕様は予告無く変更する場合があります。あらかじめご了承ください。最新情報は、弊社ホームページ<br>※ 製品仕様は予告無く変更する場合があります。
- 

#### **技術的なお問い合わせ・修理に関するお問い合わせ**

#### **■サポート Q&A 情報(FAQ、よくある質問と答え)**

ご質問の前に、まずサポート Q&A 情報をご覧ください。お問い合わせの情報が掲載されて いるかお確かめください。 **http://faq.planex.co.jp/**

#### **■ Q&A コミュニティサイト**

ネットワーク機器、インターネットの基本的なことがわからない……でも、人に聞くのは ちょっと恥ずかしい。お互いの知識を出し合って問題を解決する Q&A コミュニティ「OKWeb Community」です。 **http://community.planex.co.jp/**

**■オンラインマニュアル** 最新版のマニュアルを参照できます。 **http://www.planex.co.jp/support/instlanj.shtml**

**製品購入後のご質問は、弊社サポートセンターまでお問い合わせください。**

〈お問い合わせフォーム〉 **http://www.planex.co.jp/support/techform/**[受付:24 時間]

## 〈電話〉

**フリーダイヤル:0120-415-977** .<br>[受付:月~金曜日、10 ~ 12 時、13 ~ 17 時] \*祝祭日および弊社指定の休業日を除く

〈FAX〉

**ファクス番号:03-5766-1615**[受付:24 時間]

#### **問い合わせ前のお願い**

 サポートを円滑に行うため、お問い合わせ前に以下のものをご用意ください。 お客様のご協力をお願いいたします。

#### ○弊社製品の製品型番とシリアルナンバー

○ご使用のパソコンの型番とオペレーティングシステム名(Windows Vista など)

○ご使用のネットワークの環境(回線の種類やインターネットサービスプロバイダ名など) ○ご質問内容(現在の状態、症状など。エラーメッセージが表示されている場合はその詳細を書きと めてください)

## プラネックスコミュニケーションズ株式会社

●プラネックスコミュニケーションズ、PLANEX COM<br>● Microsoft および Windows は、米国 Microsoft ● Microsoft および Windows は、米国 Microsoft Corporation の、米国およびそのほかの国における登録商標または商標です。<br>● Macintosh は、Apple Inc. の登録商標です。<br>●で注意:ご使用の際は商品に添付されたマニュアルをお読みになり、正しく安全にご使用ください。<br>●ご注意:ご使用の際は商品に添付されたマニュアルをお読みになり、正しく安全にご使用ください。